## **Student Auxiliary services Section**

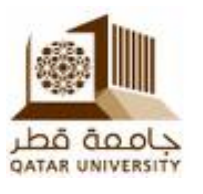

## **الأسئلة الشائعة**

**.1 ھل یوجد خیار التدبیس في الطابعات؟** نعم یوجد، ولكن يجب تحديده من خصائص الطابعة الموجودة في ملفات word, Power point and PDF .

**.2 ھل یمكنني ارسال امر الطباعھ من المنزل؟** في المستقبل من الممكن ان تتوفر ھذه الخدمھ ولكن في الوقت الحالي یجب الدخول من شبكھ الجامعھ

# **.3 كیف یمكنني ارسال الملفات للطباعة؟**

بإرسال الملف من أي جھاز موجود في الجامعة أو باستخدام جھازك الشخصي بشرط الاتصال بشبكھ الجامعھ حسب التعلیمات الموضحة ومن ثم تذھب الى أي طابعھ للخدمة الذاتیة التي تناسبك والموزعة في ارجاء الجامعة.

### **.4 كم الرسوم المحتسبة للطباعة؟**

الرسوم موضحة بشكل تفصیلي في جدول اسعار خدمة الطباعة الذاتیة ویتم احتساب الرسوم في نھایة كل شھر على نظام بانر

### **.5 أین یمكنني دفع الرسوم بعد الطباعة؟**

تحتسب الرسوم جمیعھا في نظام البانر ویمكنك الدفع وقتما شئت عن طریق الخزینة أو عن طریق الدفع الالكتروني، حیث انھ یتم فرض الرسوم للخدمة بشكل شھري، وللاستفسار عن المبلغ المدرج، یرجى التواصل على البرید  $SASS@$ gu.edu.gaالالكتروني

**.6 كم المدة التي تبقى فیھا الملفات محفوظة داخل الطابعة؟**

تبقى الملفات لمدة 24 ساعة كاملة في الطابعة ویمكنك طباعتھا وقتما شئت، بعدھا سیتم حذف الملفات.

# **.7 ھل في كل مره یجب علیي تثبیت الرابط على الكمبیوتر نفسھ؟**

لا داعي لذلك, فقط تحتاج لتنزیلھ في اول مره فقط من نفس الجھاز

#### **.8 ماذا لو لاي سبب علقت بعض الاوراق في الطابعھ؟**

الرجاء الانتظار لحین حل المشكلھ لانھ في حین عوده الماكینھ الى وضعھا الطبیعي سیتم طباعھ الاوراق وحذف الملف من الطابعھ تلقائیا

# **.9 ھل یمكنني استخدام لابتوب صدیقي للطباعة؟**

لا، لأنھ الملف الذي سترسلھ للطابعة سیذھب الى حساب صدیقك.

**.10 ھل یمكنني طباعة ملفات PDF ؟** نعم، تقريباً جميع الملفات قابلة للطباعة (الا في بعض الحالات لا يمكن طباعة بعض ملفات الـPDF)

## **.11 ارسلت ملفاً ملوناً للطباعة، ولكنھا طبعت بالأبیض والأسود. ما المشكلة؟**

# **FAQ**

#### **1. Is there staplers option in the printer?**

Yes, there is but you must choose it from the properties in the Word, Power point and PDF files.

### **2. Can I send prints from Home?**

Print jobs should be sent within the QU network

### **3. How can I send files for printing?**

Send the file from any PC/laptop in the university within the QU network instructions on how to use the service and then visit any of the locations to collect your prints.

#### **4. What is the service charge?**

Price list is clear in details for the self-service, and the fees are calculated at the end of each month on Banner

### **5. Where can I pay the fee after printing?**

Treasury in the activities buildings or by e-Payment. the fees are imposing monthly. For any issue related to the imposed fees, please contact us on: [SASS@qu.edu.qa](mailto:SASS@qu.edu.qa)

### **6. How long the files will be reserved in the photocopying machine?**

Files will be reserved for 24 hours in the printer and after that it'll be deleted.

# **7. Do I have to install the link on my laptop, PC every time I send a print job?**

It is required only one time.

# **8. What if for any circumstances, the paper has jammed in the photocopying machines?**

Wait until it is fixed by our technician, because otherwise the papers will be printed/copied and the file will be deleted

# **9. Can I use my friend's laptop to print files?**

No, because the file which you will send to print will go to your friends account

### **10. Can I print PDF files?**

Yes, almost all PDF files are printable. (Just in some cases it's not possible)

# **11. I sent a colored file, and it printed out B/W. what's the problem?**

You have to change printer preferences before you send a file to print

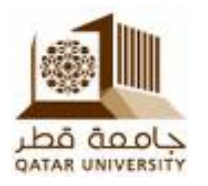

# **Students Services Department**

# **Student Auxiliary services Section**

علیك تغییر اعدادات الطابعة قبل الطباعة.

**.12 ھل یمكنني الطباعة من جھاز ماك؟** نعم یمكنك ذلك عن طریق اتباع الاعدادات الموجودة في الصفحة الالكترونیة للخدمة

#### **12. Can I print from MAC computer?**

Yes, you can by following the settings in web page of the self-service photocopying.

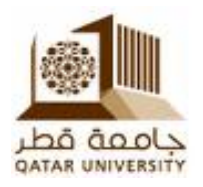

**Student Auxiliary services Section**